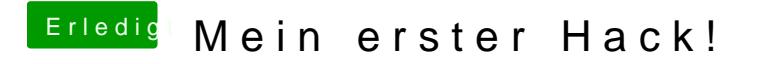

Beitrag von al6042 vom 1. September 2018, 17:06

Im BIOS ist Audio aber aktiviert, oder? Was sagt denn ein Screenshot vom Systembericht->Audio?